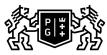

## SDAŃSK UNIVERSITY 的 OF TECHNOLOGY

## Subject card

| Subject name and code                       | Information Technology, PG_00055196                                                                                                    |                                            |                                                                                                    |                                |                               |                                                                                                    |                |               |  |
|---------------------------------------------|----------------------------------------------------------------------------------------------------|--------------------------------------------|----------------------------------------------------------------------------------------------------|--------------------------------|-------------------------------|----------------------------------------------------------------------------------------------------|----------------|---------------|--|
| Field of study                              | Mechanical Engineering                                                                                                    |                                            |                                                                                                    |                                |                               |                                                                                                    |                |               |  |
| Date of commencement of studies             | October 2022                                                                                                    |                                            | Academic year of realisation of subject                                                                                                    |                                |                               | 2022/2023                                                                                                    |                |               |  |
| Education level                             | first-cycle studies                                                                                                    |                                            | Subject group                                                                                                    |                                |                               | Obligatory subject group in the field of study                                                                            |                |               |  |
| Mode of study                               | Full-time studies                                                                                                    |                                            | Mode of delivery                                                                                                    |                                |                               | at the university                                                                                                    |                |               |  |
| Year of study                               | 1                                                                                                    |                                            | Language of instruction                                                                                                    |                                |                               | English                                                                                                    |                |               |  |
| Semester of study                           | 1                                                                                                    |                                            | ECTS credits                                                                                                    |                                |                               | 3.0                                                                                                    |                |               |  |
| Learning profile                            | general academic profile                                                                                                    |                                            | Assessment form                                                                                                    |                                |                               | assessment                                                                                                    |                |               |  |
| Conducting unit                             | Department of Manufacturing and Production Engineering -> Faculty of Mechanical Engineering and Ship Technology                                                                                                    |                                            |                                                                                                    |                                |                               |                                                                                                    |                |               |  |
| Name and surname                            | Subject supervisor                                                                                                    |                                            | dr hab. inż. Maciej Majewski                                                                                                    |                                |                               |                                                                                                    |                |               |  |
| of lecturer (lecturers)                     | Teachers                                                                                                    |                                            | dr hab. inż. Maciej Majewski<br>dr inż. Piotr Sender                                                                                                    |                                |                               |                                                                                                    |                |               |  |
| Lesson types and methods                    | Lesson type                                                                                                    | Lecture                                    | Tutorial                                                                                                    | Laboratory                     | Projec                        | t                                                                                                    | Seminar        | SUM           |  |
| of instruction                              | Number of study hours                                                                                                    | 0.0                                        | 0.0                                                                                                    | 0.0                            | 30.0                          |                                                                                                    | 0.0            | 30            |  |
|                                             | E-learning hours included: 0.0                                                                                                    |                                            |                                                                                                    |                                |                               |                                                                                                    |                |               |  |
| Learning activity and number of study hours | Learning activity                                                                                                    | Participation in<br>classes includ<br>plan |                                                                                                    | Participation i consultation h | ticipation in sultation hours |                                                                                                    | tudy           | SUM           |  |
|                                             | Number of study hours                                                                                                    | 30                                         |                                                                                                    | 6.0                            |                               | 39.0                                                                                                    |                | 75            |  |
| Subject objectives                          | Acquiring basic knowledge in the field of information technology - IT, regarding software, as well as data processing and analysis. Acquaintance with the latest industrial trends in the field of IT.                                                                                                    |                                            |                                                                                                    |                                |                               |                                                                                                    |                |               |  |
| Learning outcomes                           | Course outcome Subject outcome Method of verification                                                                                                    |                                            |                                                                                                    |                                |                               |                                                                                                    |                |               |  |
|                                             | K6_U01                                                                                                    |                                            | software. Performs basic programming tasks.                                                                                                    |                                |                               | [SU2] Assessment of ability to<br>analyse information<br>[SU1] Assessment of task<br>fulfilment                           |                |               |  |
|                                             | [K6_K01] is aware of the need for<br>complementing the knowledge<br>throughout the whole life, is able<br>to select proper methods of<br>teaching and learning, critically<br>assesses the possessed<br>knowledge; is aware of the<br>importance of professional<br>conduct and following the rules of<br>professional ethics; is able to<br>show resourcefulness and<br>innovation in the realisation of<br>professional projects                                                                                                    |                                            | The student identifies elements of<br>modern information technologies,<br>analyses the components of the IT<br>market: hardware, software,<br>services. It draws attention to<br>continuous development in the<br>field of IT, requiring continuous<br>improvement and training, and<br>broadening the knowledge. |                                |                               | [SK4] Assessment of<br>communication skills, including<br>language correctness<br>[SK2] Assessment of progress of<br>work |                |               |  |
| Subject contents                            | Introduction to Information Technology. Professional text preparation and editing in the word processing software. Design of databases and analysis of information stored in the different types of databases - MS Access. Creation and analysis of Pivot Tables in MS Excel. The use of MS Excel for engineering calculations as well as for creating and analyzing professional charts. Multi-criteria analysis using the method of Analytic Hierarchy Process (AHP). Basics of Python programming language and data processing. The implementation of it to simple mathematical operations on data: sorting, search, statistics. Focusing on experimental data analysis, which could be a useful tool for engineering projects and bachelor thesis. Basics of Matplotlib library. Creation of graphs to visualize previously analysed data. Internet of Things. Industry 4.0. Individual exercises. |                                            |                                                                                                    |                                |                               |                                                                                                    |                |               |  |
| Deserve au lisites                          | Basics of computer science and programming, the ability to use the MS Office, the use of internet tools: web browsers, data clouds.                                                                                                    |                                            |                                                                                                    |                                |                               |                                                                                                    |                |               |  |
| Prerequisites<br>and co-requisites          | browsers, data clouds                                                                                                    |                                            |                                                                                                    |                                |                               |                                                                                                    |                |               |  |
| and co-requisites<br>Assessment methods     | browsers, data clouds                                                                                                    |                                            | Pass                                                                                                    | ing threshold                  |                               | Per                                                                                                    | centage of the | e final grade |  |
| and co-requisites                           | ,                                                                                                    |                                            | Pass 60.0%                                                                                                    | ing threshold                  |                               | Per<br>50.0%                                                                                                    | centage of the | e final grade |  |

| Recommended reading                                            | Basic literature                                                                                                    | <ol> <li>Punch, W. F., &amp; Enbody, R. (2017). The practice of computing<br/>using python. Addison-Wesley Publishing Company.</li> <li>Bhargava, A. (2016). Grokking Algorithms: An illustrated guide for<br/>programmers and other curious people. Manning Publications Co</li> <li>Tosi, S. (2009). Matplotlib for Python developers. Packt Publishing<br/>Ltd.</li> <li>Yim, A., Chung, C., &amp; Yu, A. (2018). Matplotlib for Python<br/>Developers: Effective techniques for data visualization with Python.<br/>Packt Publishing Ltd.</li> <li>Karkalos, N. E., Markopoulos, A. P., &amp; Davim, J. P. (2019).<br/>Computational Methods for Application in Industry 4.0. Springer<br/>International Publishing.</li> <li>Rawat, D. B., Brecher, C., Song, H., &amp; Jeschke, S. (2017).<br/>Industrial Internet of Things: Cybermanufacturing Systems.<br/>Springer.</li> </ol>                           |  |  |  |
|----------------------------------------------------------------|----------------------------------------------------------------------------------------------------|----------------------------------------------------------------------------------------------------|--|--|--|
|                                                                |                                                                                                    | <ol> <li>Gunal, Murat M. (Ed.) (2019). Simulation for Industry 4.0 Past,<br/>Present, and Future Series: Springer Series in Advanced<br/>Manufacturing.</li> <li>Henderson, B. (2014). Rethinking the Internet of Things: a scalable<br/>approach to connecting everything. Apress.</li> <li>Mayes, T. R. (2014). Financial analysis with microsoft excel.<br/>Boston : Cengage Learning.</li> <li>Remenyi, D., Onofrei, G., &amp; English, J. (2011). An introduction to<br/>statistics using Microsoft Excel.<br/>Kidmore End : Academic Publishing.</li> <li>Saaty, T. L. (1990). Decision making for leaders: the analytic<br/>hierarchy process for decisions in a complex world. RWS<br/>publications.</li> <li>Saaty, T. L. (2008). Decision making with the analytic hierarchy<br/>process. International journal of services sciences, 1(1), 83-98.<br/>DOI: <u>10.1504/IJSSCI.2008.017590</u></li> </ol> |  |  |  |
|                                                                | Supplementary literature                                                                                                    | <ol> <li>Fong, B., Fong, A. C. M., &amp; Li, C. K. (2011). Telemedicine<br/>technologies: Information technologies in medicine and telehealth.<br/>John Wiley &amp; Sons.</li> <li><u>https://www.python.org/doc/</u></li> <li><u>https://matplotlib.org/3.1.1/contents.html</u></li> </ol>                                                                                                    |  |  |  |
|                                                                | eResources addresses                                                                                                    | Adresy na platformie eNauczanie:<br>Information Technology, winter 22/23 (PG_00055196) - Moodle ID:<br>25668<br>https://enauczanie.pg.edu.pl/moodle/course/view.php?id=25668                                                                                                    |  |  |  |
| Example issues/<br>example questions/<br>tasks being completed | <ol> <li>Prepare the text with mathematical equations according to given instructions.</li> <li>Select the manufacturing technique using AHP method.</li> <li>Create the appropriate database for given data.</li> <li>Perform the required mathematical operations on the given data using Python.</li> <li>Create the appropriate graphs and diagrams to visualize analysed data.</li> </ol> |                                                                                                    |  |  |  |
| Work placement                                                 | Not applicable                                                                                                    |                                                                                                    |  |  |  |